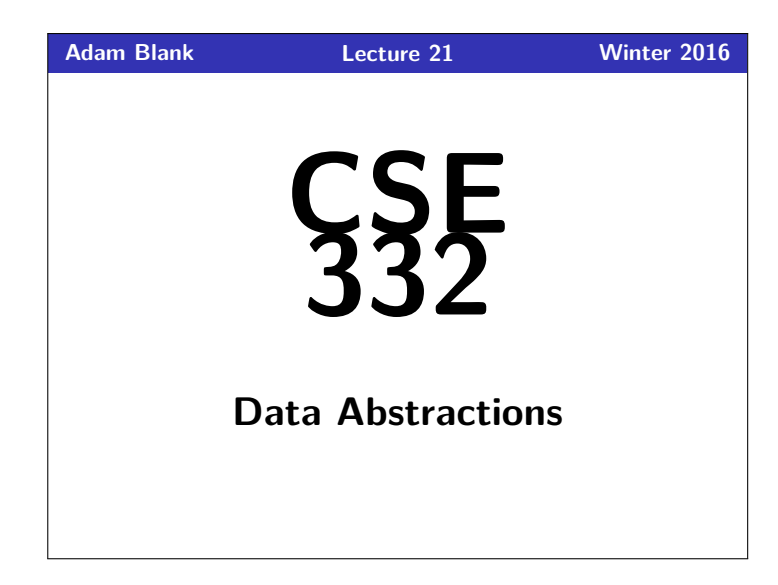

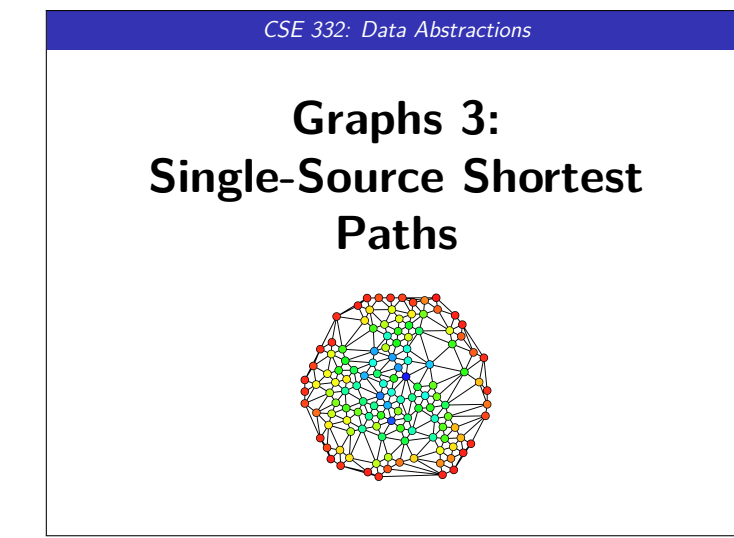

**The Idea 2**

**a**  $\rightarrow$  2  $\rightarrow$  (**b**)  $\rightarrow$  2  $\rightarrow$  (**f**)  $\rightarrow$  3  $\rightarrow$  (**g**)

8 2

11

**e**

**d c**

2

9,

2 1 4 \ \ 5

**h**

3  $1<sup>^{\prime}</sup>$ 

3

1 2

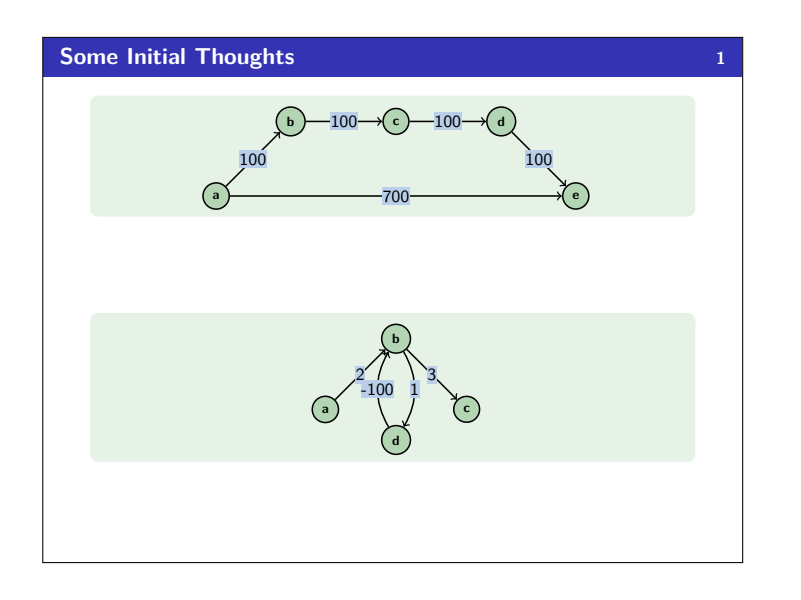

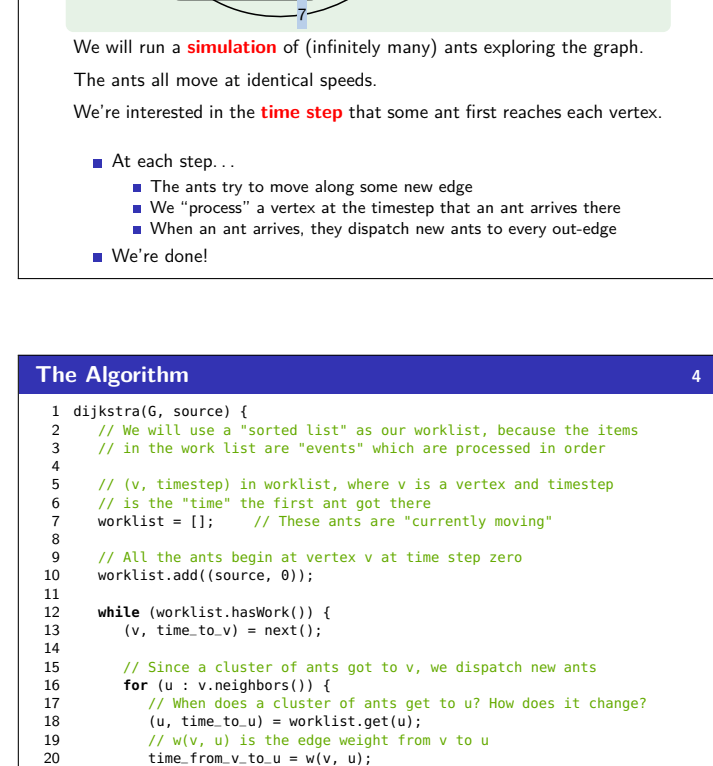

 $21$  to\_u = min(time\_to\_u, time\_to\_v + time\_from\_v\_to\_u);

worklist.add((u, to\_u));<br>}

 $\begin{array}{c} 22 \\ 23 \end{array}$  $\frac{24}{25}$ 

 $26$ 

**return** dist;

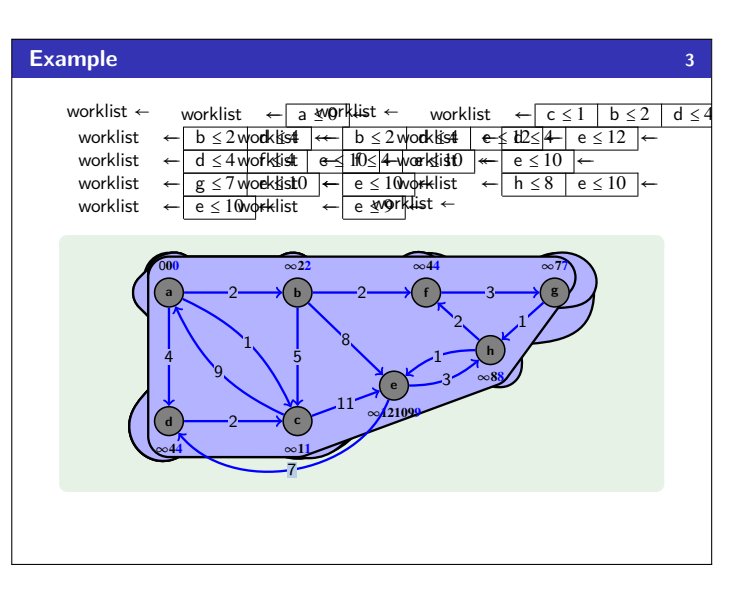

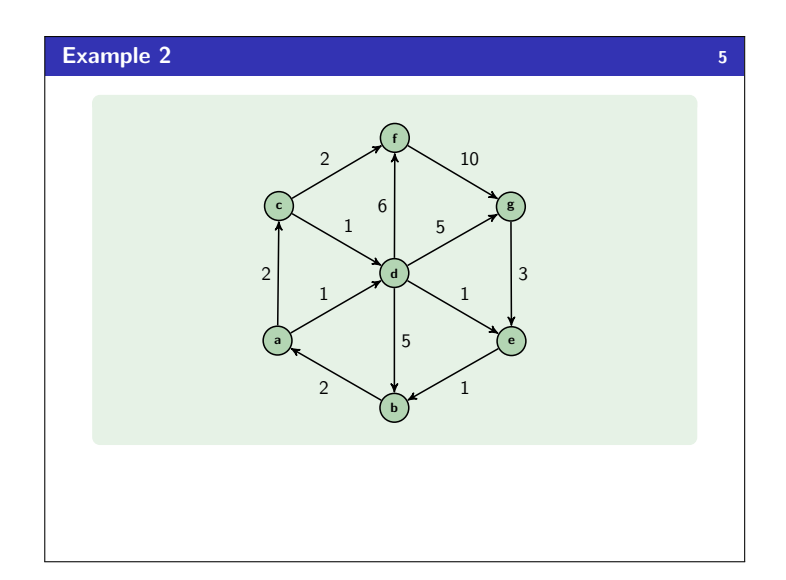

## **Okay, and to implement this? 6**

Our sorted list is slow; so, replace it with a **priority queue**.

We need a way of "changing the priority of an element"

Remember, decreaseKey? That's exactly what it does!

To make that work, we need to store a reference to the index/vertex in some dictionary.

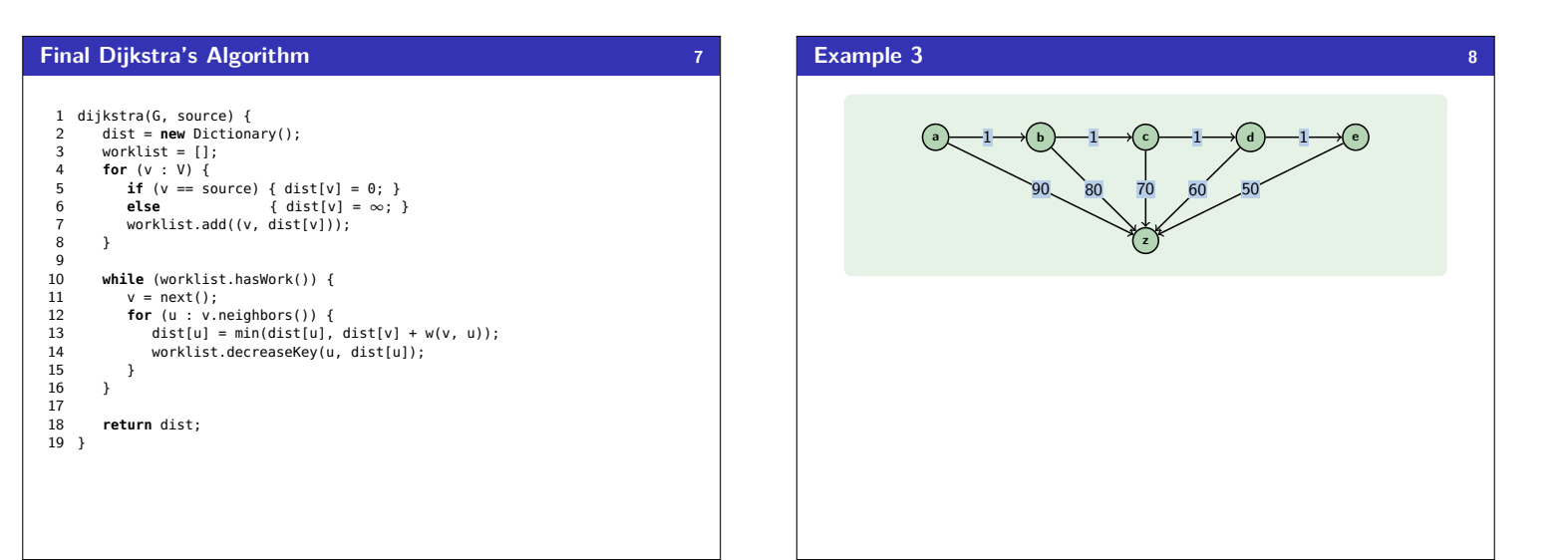